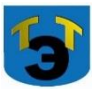

## **Министерство образования и науки Самарской области Государственное автономное профессиональное образовательное учреждение Самарской области «ТОЛЬЯТТИНСКИЙ ЭЛЕКТРОТЕХНИЧЕСКИЙ ТЕХНИКУМ»**

УТВЕРЖДЕНА Приказом от 29.05.2020г. №36-од

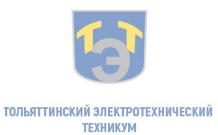

Подписан цифровой подписью: Серова Татьяна Александровна DN: OU=Директор, O="ГАПОУ СО ""ТЭТ""", CN=Серова Татьяна Александровна, E= so\_tet@samara.edu.ru Дата: 2023.10.23 13:19:32 +04'00'

## **РАБОЧАЯ ПРОГРАММА ОБЩЕПРОФЕССИОНАЛЬНОЙ ДИСЦИПЛИНЫ**

## **ОП.10 ПРИКЛАДНОЕ ПРОГРАММНОЕ ОБЕСПЕЧЕНИЕ ПРОФЕССИОНАЛЬНОЙ ДЕЯТЕЛЬНОСТИ**

ОБЩЕПРОФЕССИОНАЛЬНЫЙ ЦИКЛ

*программы подготовки специалистов среднего звена по специальности 11.02.16 Монтаж, техническое обслуживание и ремонт электронных приборов и устройств базовой подготовки* 

г.о. Тольятти 2020

#### **СОГЛАСОВАНО**

Зам директора по УР \_\_\_\_\_\_\_\_Т.А. Серова

\_\_\_ \_\_\_\_\_\_\_\_20\_\_\_г.

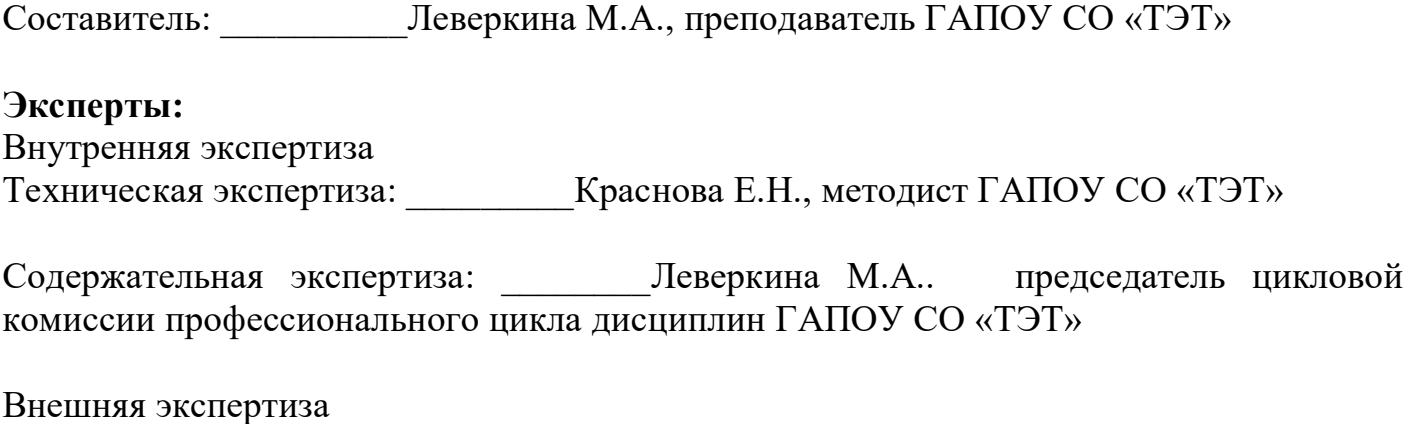

Содержательная экспертиза: **We are all the set of the set of the set of the set of the set of the set of the set of the set of the set of the set of the set of the set of the set of the set of the set of the set of the set** 

 Рабочая программа разработана на основе Федерального государственного стандарта среднего профессионального образования по специальности 11.02.16 Монтаж, техническое обслуживание и ремонт электронных приборов и устройств, утвержденной приказом Министерства образования и науки РФ от «9» декабря 2016 г. No 1563

 Рабочая программа разработана в соответствии с разъяснениями по формированию примерных программ учебных дисциплин начального профессионального и среднего профессионального образования на основе Федеральных государственных образовательных стандартов начального профессионального и среднего профессионального образования, утвержденными И.М. Реморенко, директором Департамента государственной политики и нормативно-правового регулирования в сфере образования Министерства образования и науки Российской Федерации от 27 августа 2009 года.

# **СОДЕРЖАНИЕ**

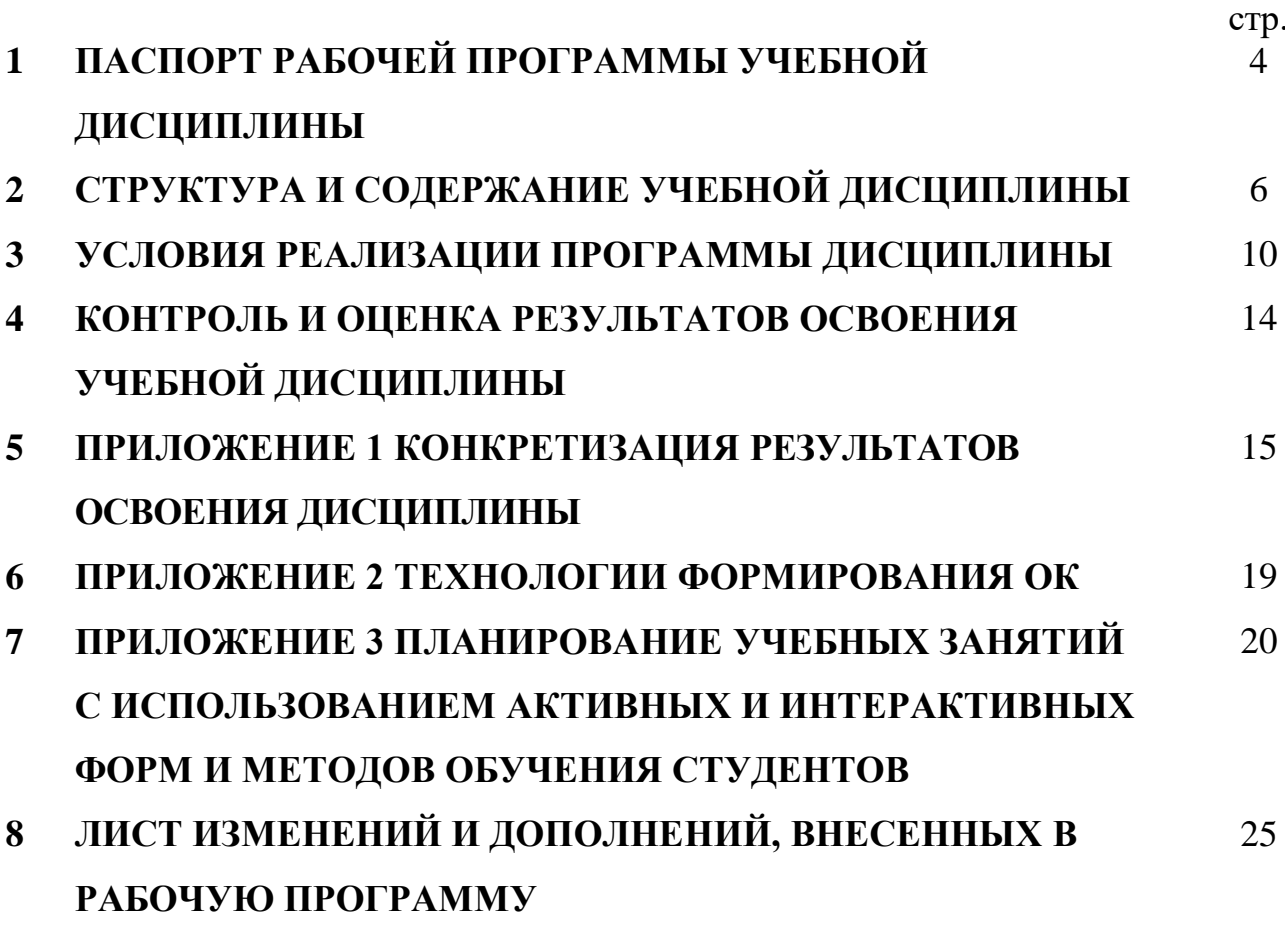

## **1 ПАСПОРТ ПРОГРАММЫ УЧЕБНОЙ ДИСЦИПЛИНЫ**

## **ОП.10 Прикладное программное обеспечение профессиональной деятельности**

## **1.1 Область применения программы**

Рабочая программа учебной дисциплины (далее программа УД) – является частью программы подготовки специалистов среднего звена ГАПОУ СО «ТЭТ» по специальности СПО 11.02.16 Монтаж, техническое обслуживание и ремонт электронных приборов и устройств, разработанной в соответствии с ФГОС СПО.

Рабочая программа учебной дисциплины может быть использована в дополнительном профессиональном образовании (профессиональной подготовке и переподготовке взрослого населения, повышении квалификации) по специальности СПО 11.02.16 Монтаж, техническое обслуживание и ремонт электронных приборов и устройств базовой подготовки, профессиональной подготовке работников радиотехнического профиля при наличии среднего (полного) общего образования.

Рабочая программа составлена для очной формы обучения.

# **1.2 Место дисциплины в структуре основной профессиональной образовательной программы:**

Профессиональный цикл

## **1.3 Цели и задачи дисциплины – требования к результатам освоения дисциплины:**

Базовая часть

В результате освоения дисциплины студент должен **уметь:**

- работать с пакетами прикладных программ профессиональной направленности;
- использовать информационно-коммуникационные технологии в профессиональной деятельности;
- моделировать типовые электронные устройства

В результате освоения дисциплины студент должен **знать:**

- программные продукты и пакеты прикладных программ;
- назначение, устройство, конструктивные особенности, принцип действия основных узлов радиоэлектронной аппаратуры;
- виды и правила выполнения электрических схем

## Вариативная часть

В результате освоения дисциплины студент должен **уметь:**

- работать с пакетами прикладных программ профессиональной направленности;
- моделировать типовые электронные устройства

В результате освоения дисциплины студент должен **знать:**

- программные продукты и пакеты прикладных программ;
- виды и правила выполнения электрических схем

Содержание дисциплины должно быть ориентировано на подготовку студентов к освоению профессиональных модулей ППССЗ по специальности 11.02.16 Монтаж, техническое обслуживание и ремонт электронных приборов и устройств и овладению профессиональными компетенциями (ПК) (Приложение 1):

ПК 1.1 Осуществлять сборку, монтаж и демонтаж электронных приборов и устройств в соответствии с требованиями технической документации

ПК 3.1 Разрабатывать структурные, функциональные и принципиальные схемы простейших электронных приборов и устройств

ПК 3.2 Разрабатывать проектно-конструкторскую документацию печатных узлов электронных приборов и устройств и микросборок средней сложности**.**

В процессе освоения дисциплины у студентов должны формироваться общие компетенции (ОК) (Приложение 2):

ОК 01 Выбирать способы решения задач профессиональной деятельности, применительно к различным контекстам;

ОК 02 Осуществлять поиск, анализ и интерпретацию информации, необходимой для выполнения задач профессиональной деятельности;

ОК 03 Планировать и реализовывать собственное профессиональное и личностное развитие;

ОК 04 Работать в коллективе и команде, эффективно взаимодействовать с коллегами, руководством, клиентами;

ОК 09 Использовать информационные технологии в профессиональной деятельности;

ОК 10 Пользоваться профессиональной документацией на государственном и иностранном языке

#### **1.4 Количество часов на освоение программы учебной дисциплины:**

объём образовательной нагрузки 118 часов, в том числе:

- самостоятельной работы студента 6 часов
- всего учебных занятий 112 часов;
- консультации 0 часов;
- промежуточная аттестация 0 часов.

# **2 СТРУКТУРА И СОДЕРЖАНИЕ УЧЕБНОЙ ДИСЦИПЛИНЫ**

## **2.1 Объем учебной дисциплины и виды учебной работы**

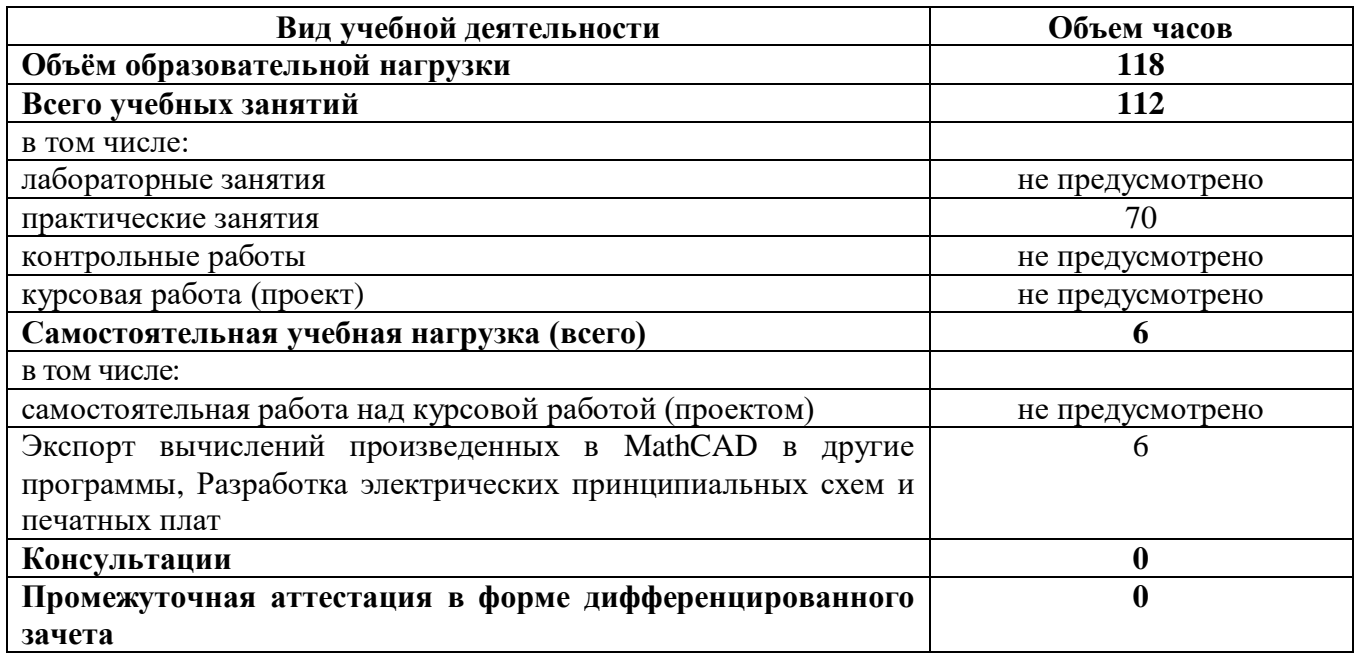

## **2.2 Тематический план и содержание учебной дисциплины ОП.10 Прикладное программное обеспечение профессиональной деятельности**

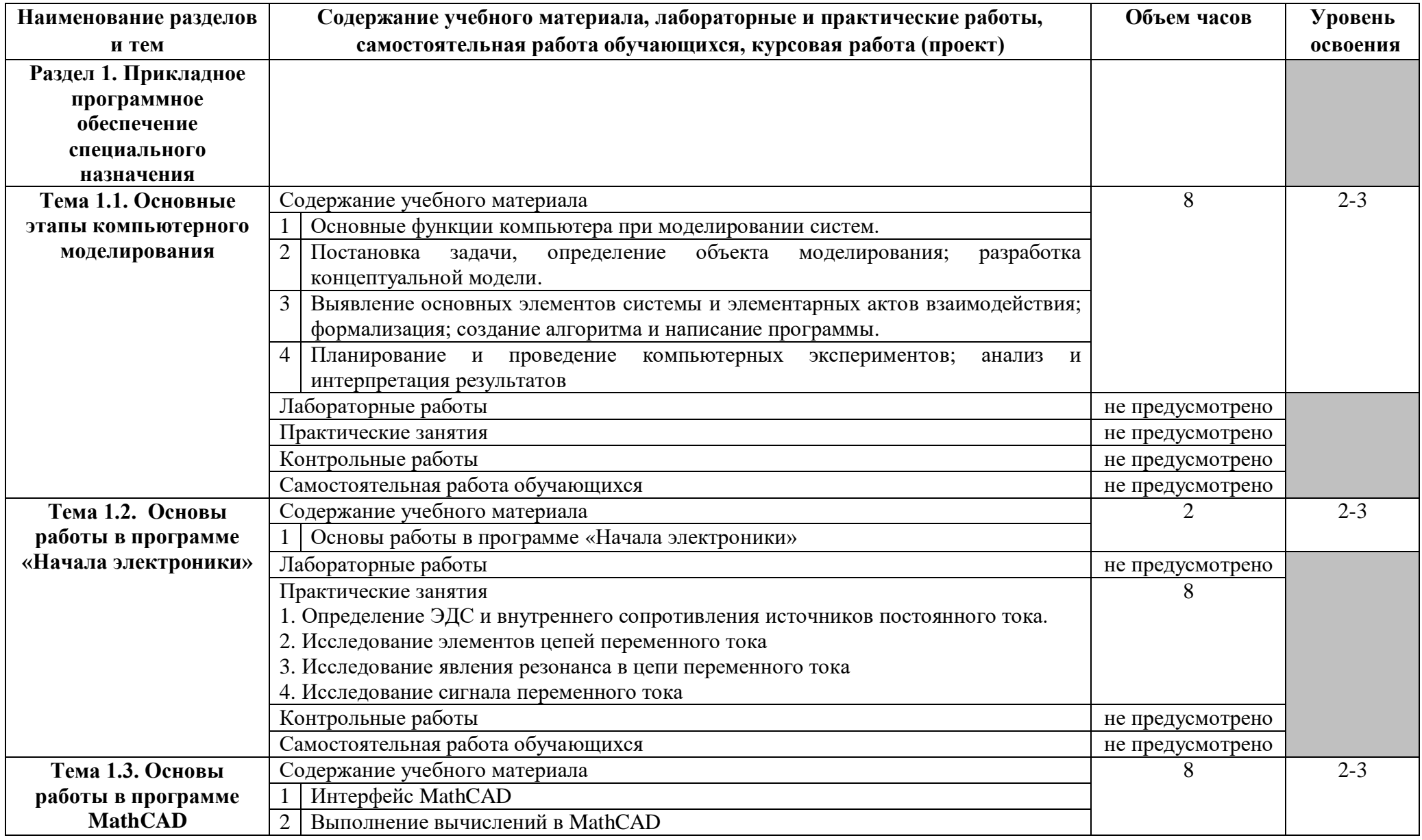

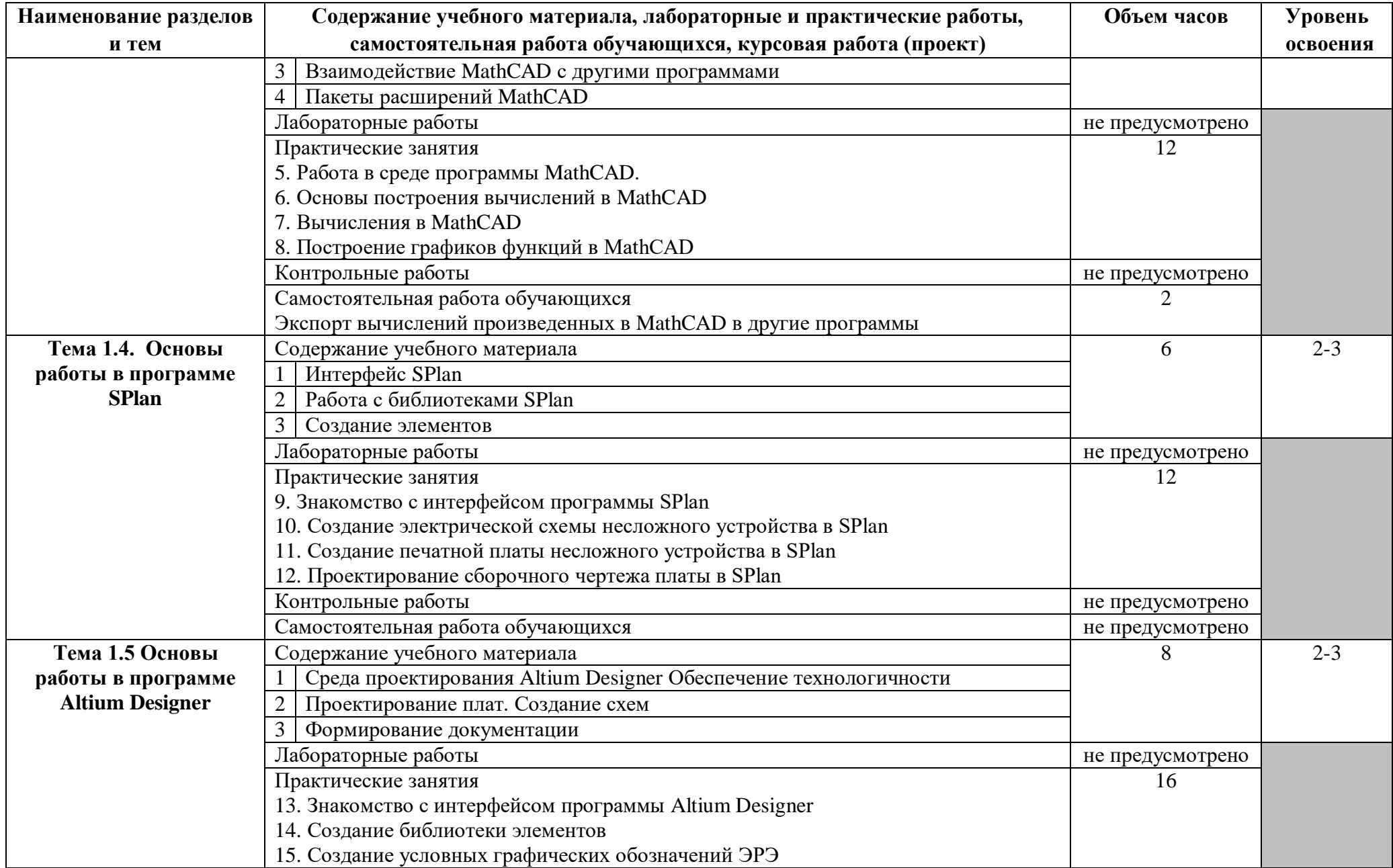

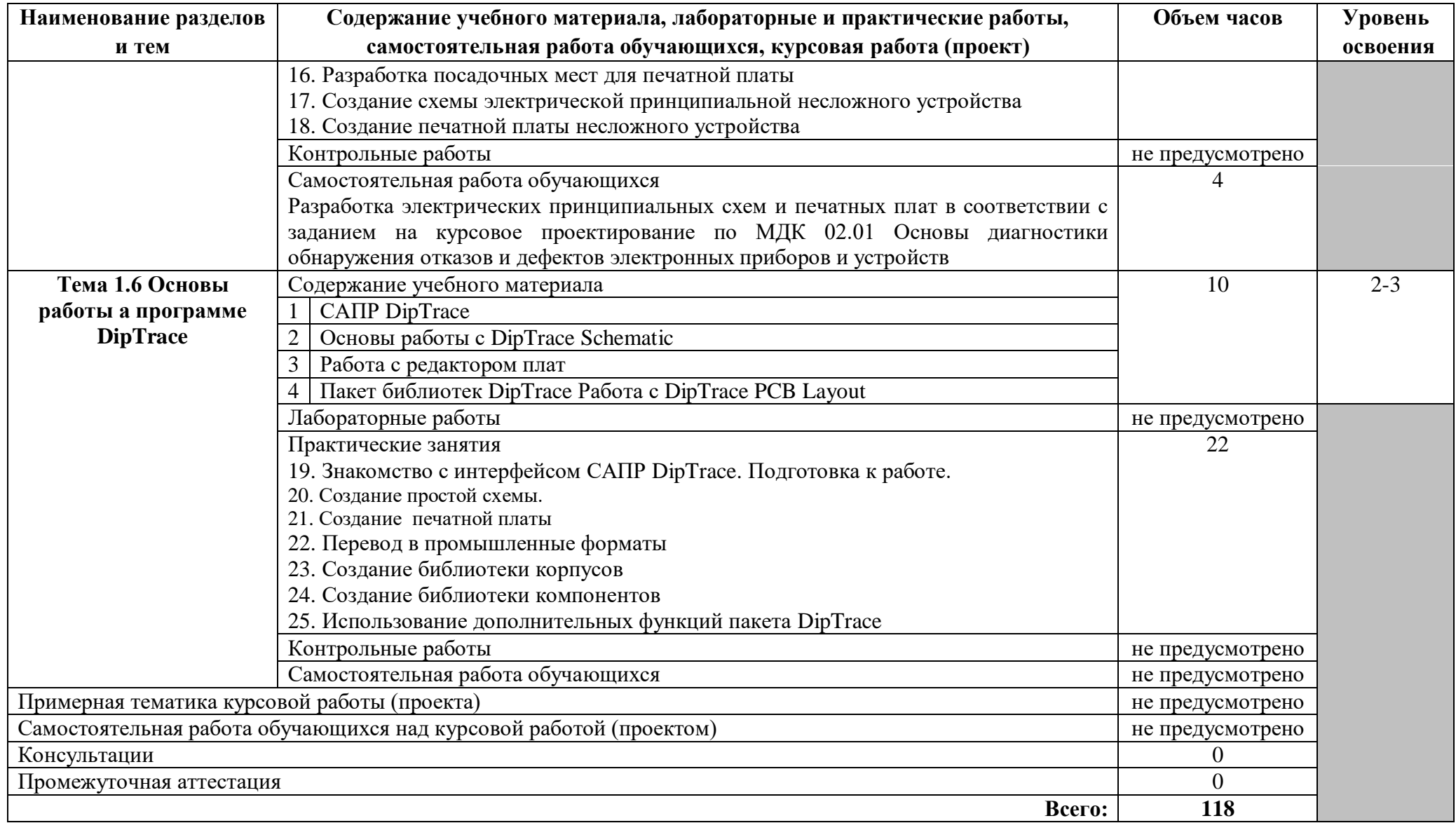

## **3 УСЛОВИЯ РЕАЛИЗАЦИИ ПРОГРАММЫ ДИСЦИПЛИНЫ**

## **3.1 Требования к минимальному материально-техническому обеспечению**

Реализация программы дисциплины требует наличия учебного кабинета - Информатики; лабораторий *–* не предусмотрено.

Оборудование учебного кабинета:

- посадочные места по количеству обучающихся;
- АРМ студента;
- АРМ преподавателя;
- комплекты учебно–наглядных пособий;
- комплект учебно-методической документации;
- цифровые образовательные ресурсы.

Технические средства обучения:

- компьютеры (рабочие станции);
- мультимедийный проектор;
- сервер;
- локальная сеть;
- выход в глобальную сеть;
- принтер;
- сканер;
- внешние накопители информации;
- мобильные устройства для хранения информации;
- программное обеспечение общего и профессионального назначения;
- аудиовизуальные средства.

**3.2 Информационное обеспечение обучения** (перечень рекомендуемых учебных изданий, Интернет-ресурсов, дополнительной литературы)

## **Основные источники**

## Для преподавателей

- 1. Гвоздева В. А. Информатика, автоматизированные информационные технологии и системы: учебник для студентов технических специальностей М.; ИНФРА-М; 2013
- 2. Г.С. Гохберг, А.В. Зафиевский, А.А. Короткин. Информационные технологии, учебник, Академия, 2014, 224 с. ISBN: 978-5-4468-0766-6
- 3. Феофанова С.Г. Информационные технологии в профессиональной деятельности, 2013г
- 4. Тегов Д. Введение в операционные системы. СПб, «BHV-Санкт-Петербург» 2012, ISBN - 978-5-94157-695-1
- 5. Информационные технологии: учебник / под ред. О.П.Голицына. М.: ФОРУМ:ИНФРА-М, 2013.- 608 с. ISBN 978-5-91134-178-7
- 6. Информационное право: учебник для бакалавров/ отв. ред. И.М.Рассолов.- М.: Проспект, 2015.-350 с. ISBN 978-5-392-17374-76.
- 7. Информационные технологии в 2 т. Том 1 : учебник для СПО / В. В. Трофимов, О. П. Ильина, В. И. Кияев, Е. В. Трофимова ; под ред. В. В. Трофимова. перераб. и доп. — М. : Издательство Юрайт, 2016. — 238 с.
- 8. Информационные технологии в 2 т. Том 2 : учебник для СПО / В. В. Трофимов, О. П. Ильина, В. И. Кияев, Е. В. Трофимова ; отв. ред. В. В. Трофимов. перераб. и доп. — М. : Издательство Юрайт, 2016. — 390 с.
- 9. Куприянов, Д. В. Информационное обеспечение профессиональной деятельности : учебник и практикум для СПО / Д. В. Куприянов. — М. : Издательство Юрайт, 2017. — 255 с.
- 10.Проектирование информационных систем : учебник и практикум для СПО / Д. В. Чистов, П. П. Мельников, А. В. Золотарюк, Н. Б. Ничепорук ; под общ. ред. Д. В. Чистова. — М. : Издательство Юрайт, 2017. — 258 с.
- 11.Синаторов С.В. Информационные технологии. Задачник. Серия: Среднее профессиональное образование Издательство: КноРус, 2017. – 254 с. - ISBN: 9785406048863
- 12.Синаторов С. В. Информационные технологии: Учебное пособие М.; Альфа-М; 2013 – 336 с. - ISBN: 978-5-98281-162-2.
- 13.Советов, Б. Я. Информационные технологии : учебник для СПО / Б. Я. Советов, В. В. Цехановский. — 6-е изд., перераб. и доп. — М. : Издательство Юрайт,  $2017. - 261$  c.

#### Для студентов

- 14.Гвоздева В. А. Информатика, автоматизированные информационные технологии и системы: учебник для студентов технических специальностей М.; ИНФРА-М; 2013
- 15.Г.С. Гохберг, А.В. Зафиевский, А.А. Короткин. Информационные технологии, учебник, Академия, 2014, 224 с. ISBN: 978-5-4468-0766-6
- 16.Феофанова С.Г. Информационные технологии в профессиональной деятельности, 2013г
- 17.Тегов Д. Введение в операционные системы. СПб, «BHV-Санкт-Петербург» 2012, ISBN - 978-5-94157-695-1
- 18.Информационные технологии: учебник / под ред. О.П.Голицына. М.: ФОРУМ:ИНФРА-М, 2013.- 608 с. ISBN 978-5-91134-178-7
- 19.Информационное право: учебник для бакалавров/ отв. ред. И.М.Рассолов.- М.: Проспект, 2015.-350 с. ISBN 978-5-392-17374-76.
- 20.Информационные технологии в 2 т. Том 1 : учебник для СПО / В. В. Трофимов, О. П. Ильина, В. И. Кияев, Е. В. Трофимова ; под ред. В. В. Трофимова. перераб. и доп. — М. : Издательство Юрайт, 2016. — 238 с.
- 21.Информационные технологии в 2 т. Том 2 : учебник для СПО / В. В. Трофимов, О. П. Ильина, В. И. Кияев, Е. В. Трофимова ; отв. ред. В. В. Трофимов. перераб. и доп. — М. : Издательство Юрайт, 2016. — 390 с.
- 22.Куприянов, Д. В. Информационное обеспечение профессиональной деятельности : учебник и практикум для СПО / Д. В. Куприянов. — М. : Издательство Юрайт, 2017. — 255 с.
- 23.Проектирование информационных систем : учебник и практикум для СПО / Д. В. Чистов, П. П. Мельников, А. В. Золотарюк, Н. Б. Ничепорук ; под общ. ред. Д. В. Чистова. — М. : Издательство Юрайт, 2017. — 258 с.
- 24.Синаторов С.В. Информационные технологии. Задачник. Серия: Среднее профессиональное образование Издательство: КноРус, 2017. – 254 с. - ISBN: 9785406048863
- 25.Синаторов С. В. Информационные технологии: Учебное пособие М.; Альфа-М; 2013 – 336 с. - ISBN: 978-5-98281-162-2.
- 26.Советов, Б. Я. Информационные технологии : учебник для СПО / Б. Я. Советов, В. В. Цехановский. — 6-е изд., перераб. и доп. — М. : Издательство Юрайт,  $2017. - 261$  c.

#### **Дополнительные источники**

#### Для преподавателей

- 1. Федеральный портал «Российское образование» http:// [www.edu.ru](http://www.metod-kopilka.ru/go.html?href=http%3A%2F%2Fwww.edu.ru%2F) ;
- 2. Федеральный портал «Информационно коммуникационные технологии в образовании» [http://www.ict.edu.ru](http://www.metod-kopilka.ru/go.html?href=http%3A%2F%2Fwww.ict.edu.ru%2F)

#### Для студентов

- 3. Федеральный портал «Российское образование» http:// [www.edu.ru](http://www.metod-kopilka.ru/go.html?href=http%3A%2F%2Fwww.edu.ru%2F) ;
- 4. Федеральный портал «Информационно коммуникационные технологии в образовании» [http://www.ict.edu.ru…](http://www.metod-kopilka.ru/go.html?href=http%3A%2F%2Fwww.ict.edu.ru%2F)…

#### **Интернет-ресурсы**

- 1. <https://radiohata.ru/beginner/490-uchebnik-diptrace-dlya-nachinayuschih.html>
- 2. <http://pts-russia.com/products/mathcad/mathcad-info.html>
- 3. <https://soft.sibnet.ru/soft/6518-splan-v6-0-russian/>
- 4. <https://www.altium.com/altium-designer/ru>

## **4 КОНТРОЛЬ И ОЦЕНКА РЕЗУЛЬТАТОВ ОСВОЕНИЯ ДИСЦИПЛИНЫ**

Контроль и оценка результатов освоения дисциплины осуществляется преподавателем в процессе проведения практических работ, тестирования, а также выполнения обучающимся индивидуальных заданий.

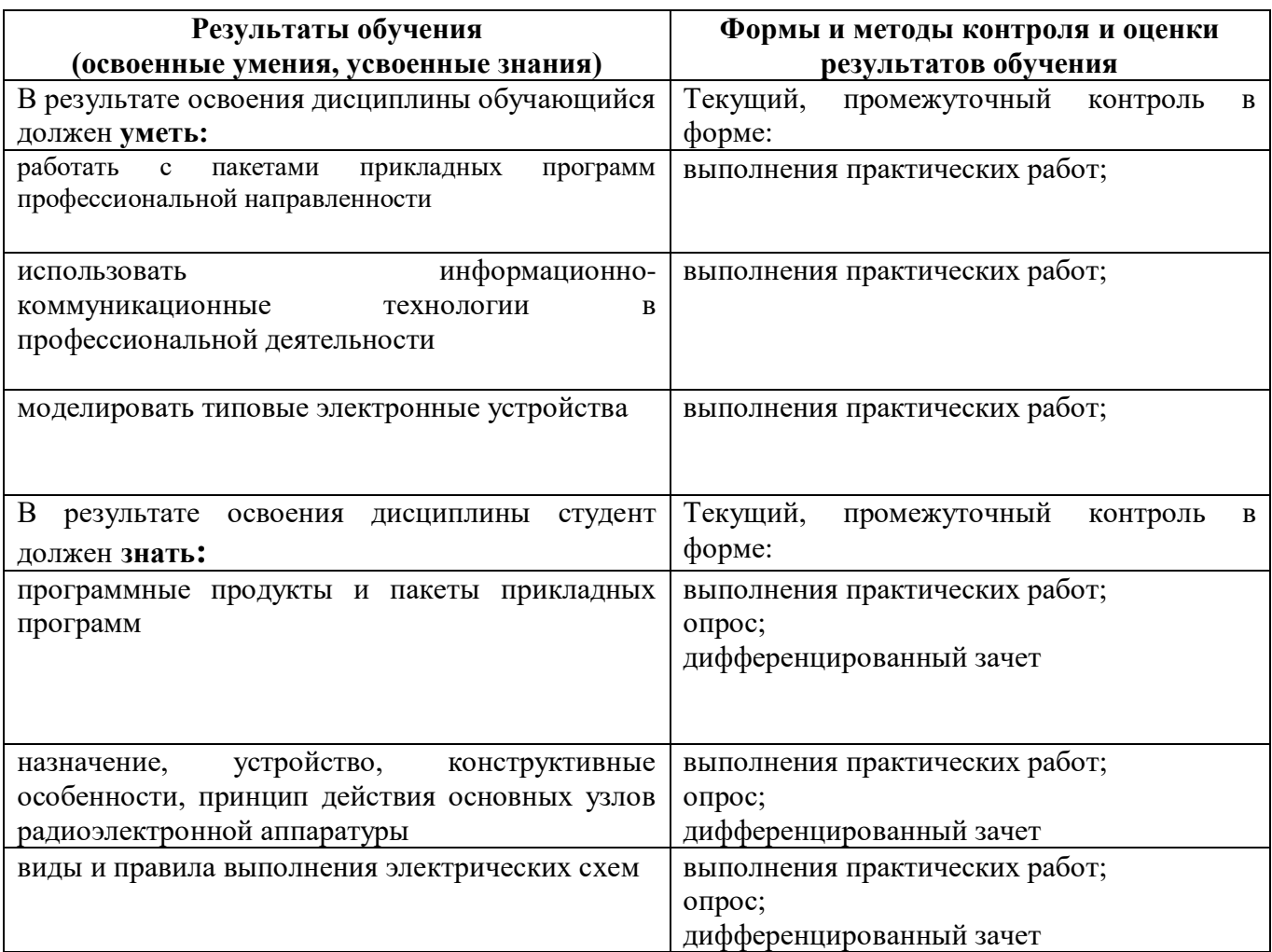

Образовательное учреждение, реализующее подготовку по учебной дисциплине, обеспечивает организацию и проведение промежуточной аттестации и текущего контроля индивидуальных образовательных достижений – демонстрируемых обучающимися знаний, умений и навыков.

Обучение по учебной дисциплине завершается промежуточной аттестацией в форме дифференциального зачета в 9 семестре.

Формы и методы промежуточной аттестации и текущего контроля по учебной дисциплине самостоятельно разрабатываются преподавателем и доводятся до сведения обучающихся не позднее двух месяцев от начала обучения.

### **Приложение 1** обязательное

## **5 КОНКРЕТИЗАЦИЯ РЕЗУЛЬТАТОВ ОСВОЕНИЯ ДИСЦИПЛИНЫ**

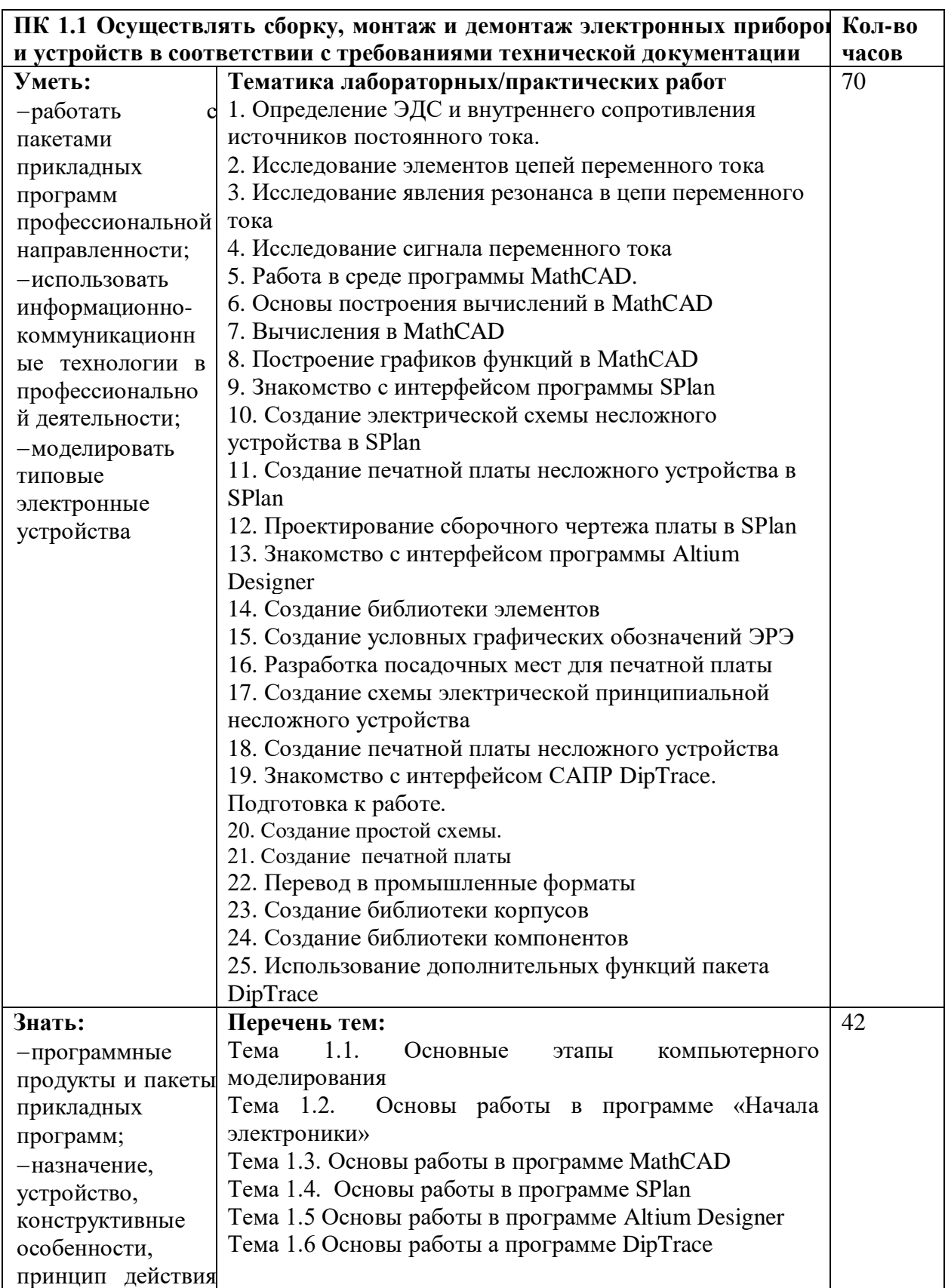

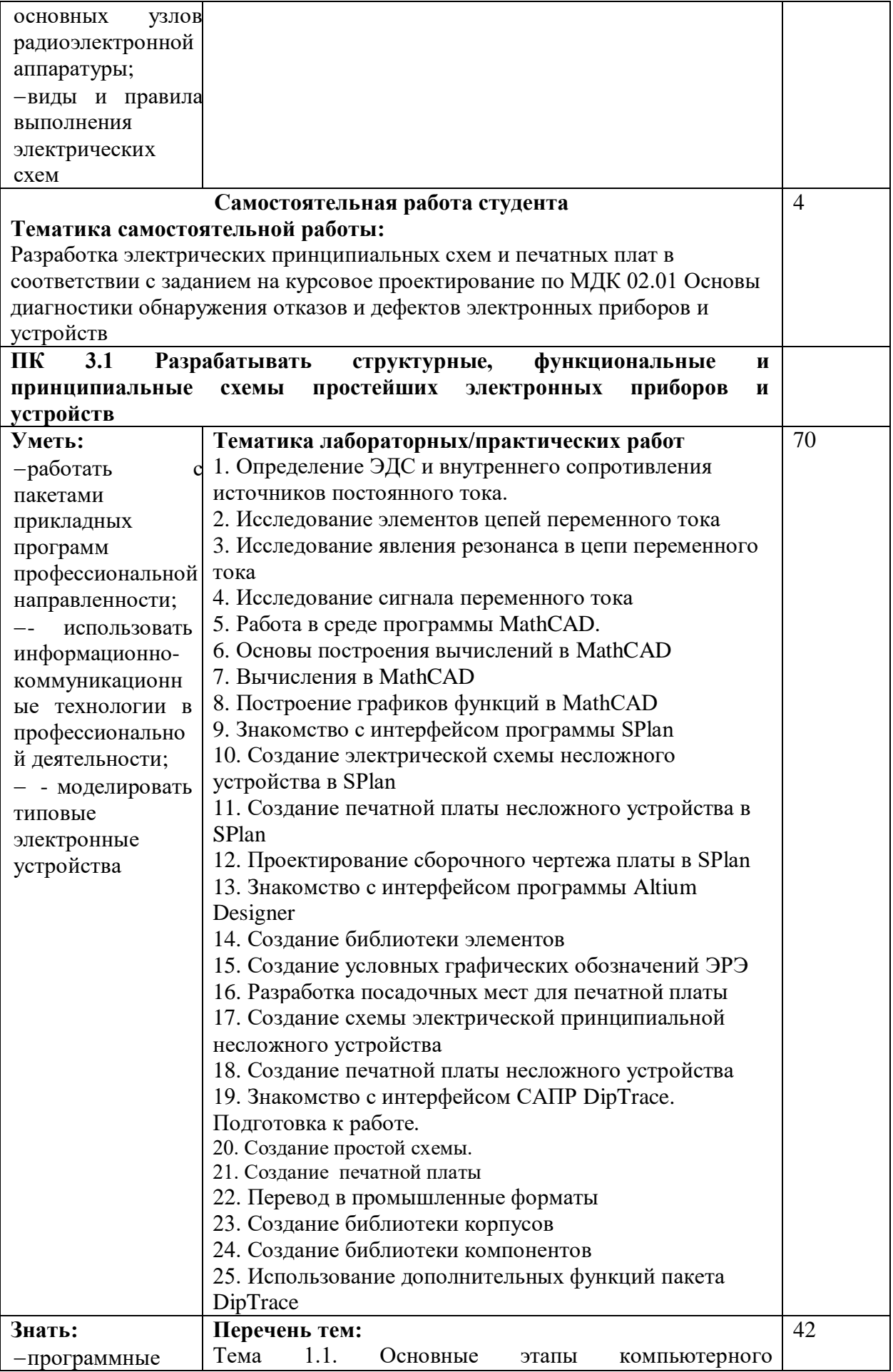

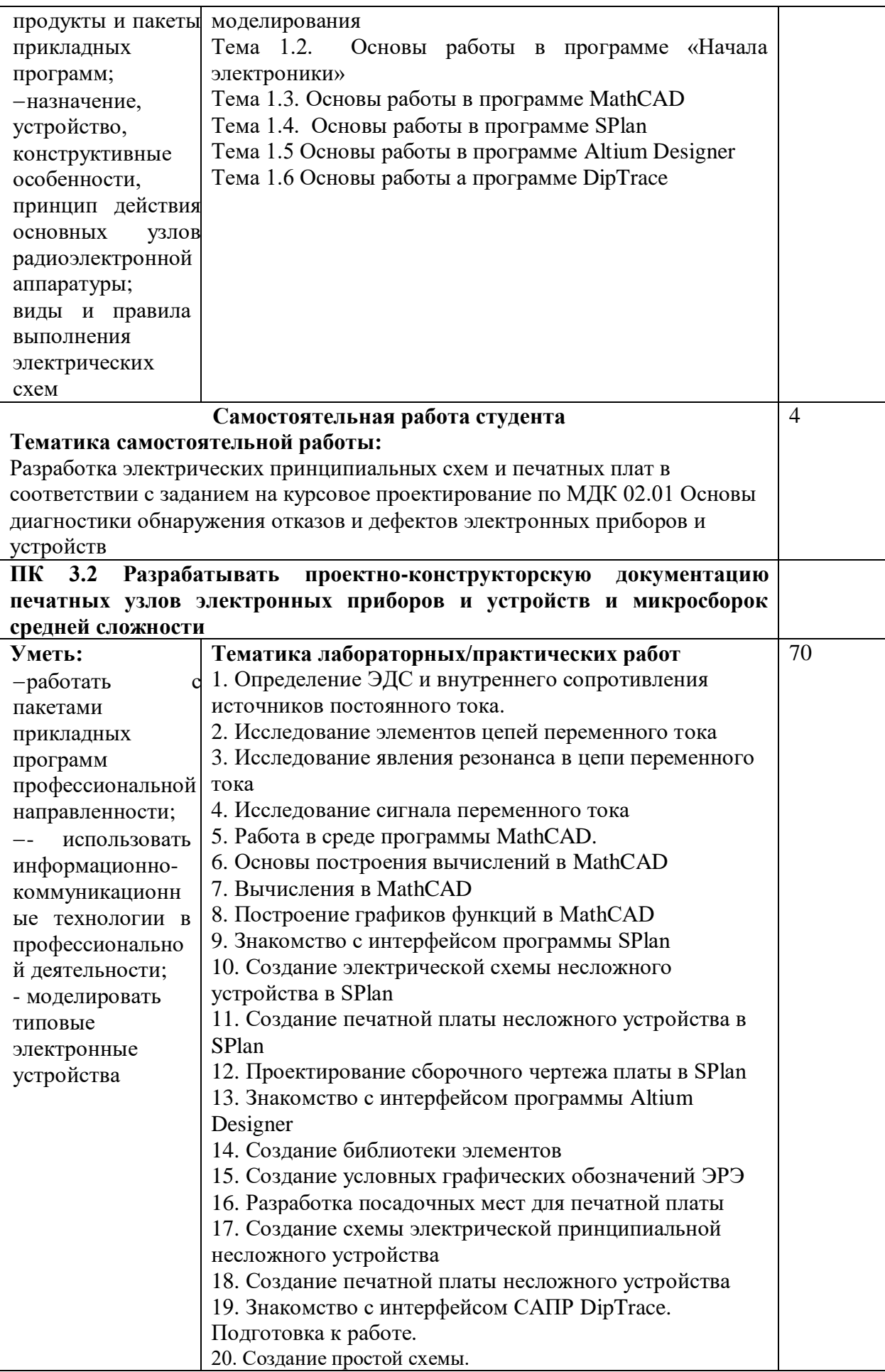

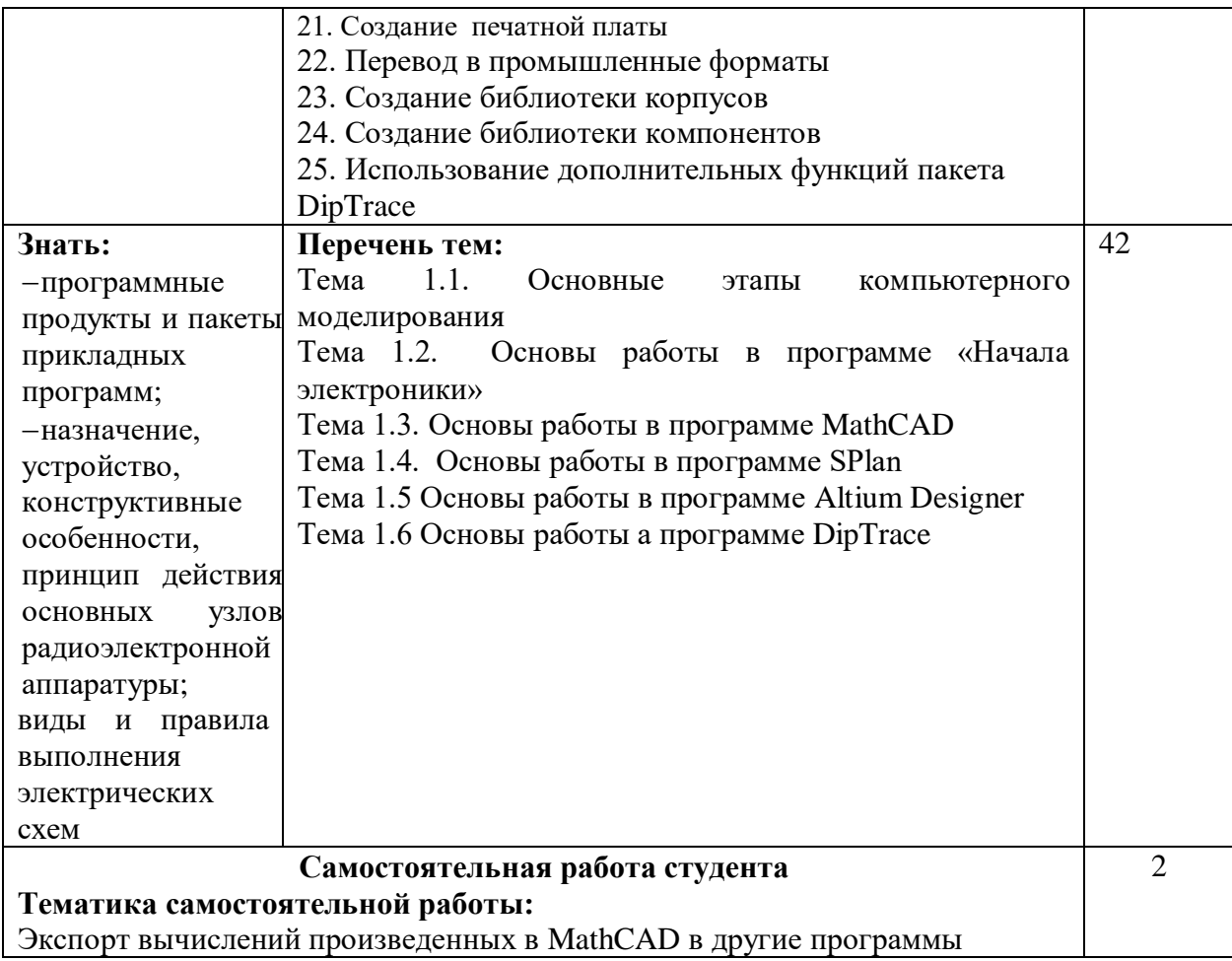

## **Приложение 2**

обязательное

## **6 ТЕХНОЛОГИИ ФОРМИРОВАНИЯ ОК**

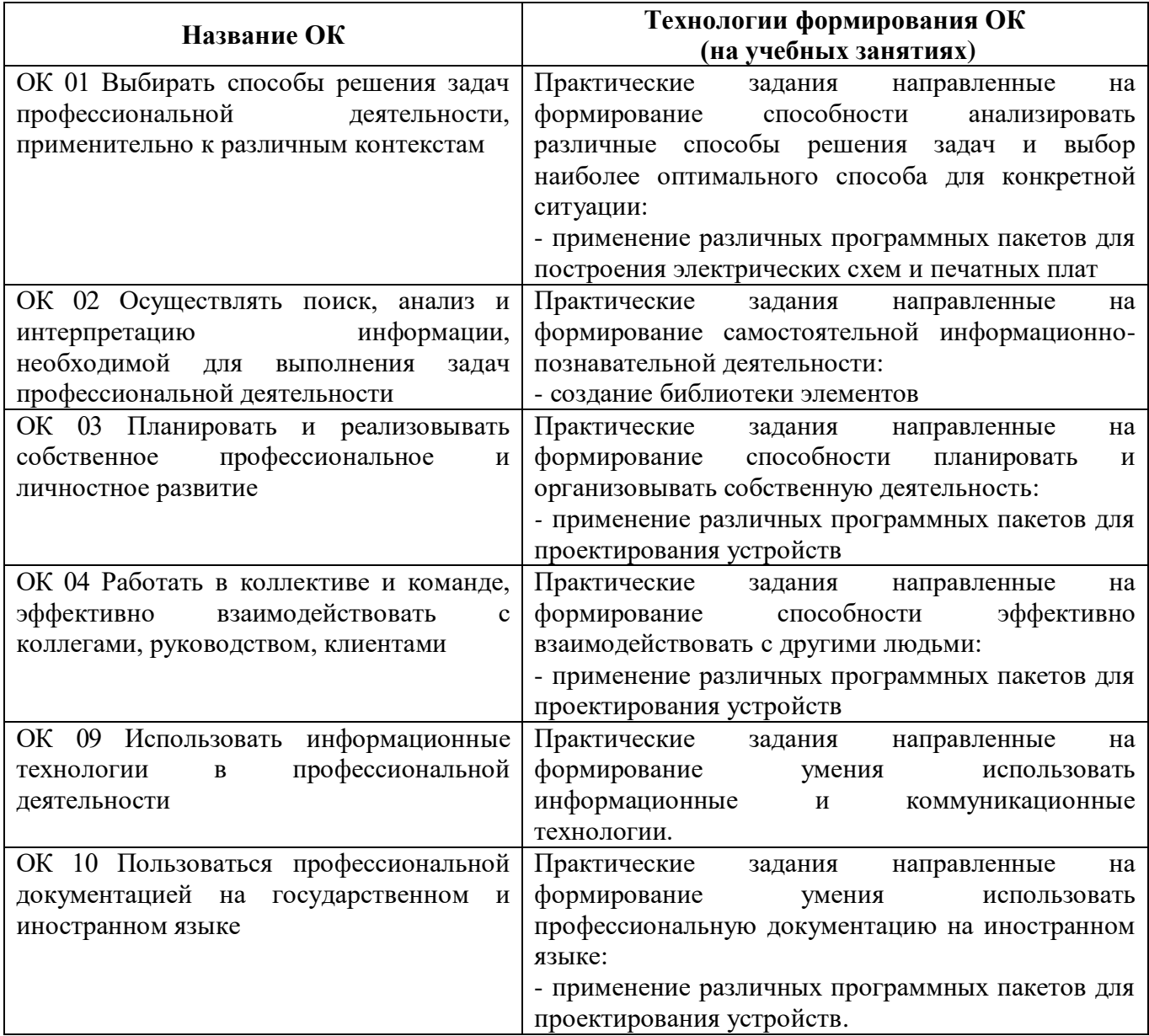

## **Приложение 3** обязательное

## **7 ПЛАНИРОВАНИЕ УЧЕБНЫХ ЗАНЯТИЙ С ИСПОЛЬЗОВАНИЕМ АКТИВНЫХ И ИНТЕРАКТИВНЫХ ФОРМ И МЕТОДОВ ОБУЧЕНИЯ СТУДЕНТОВ**

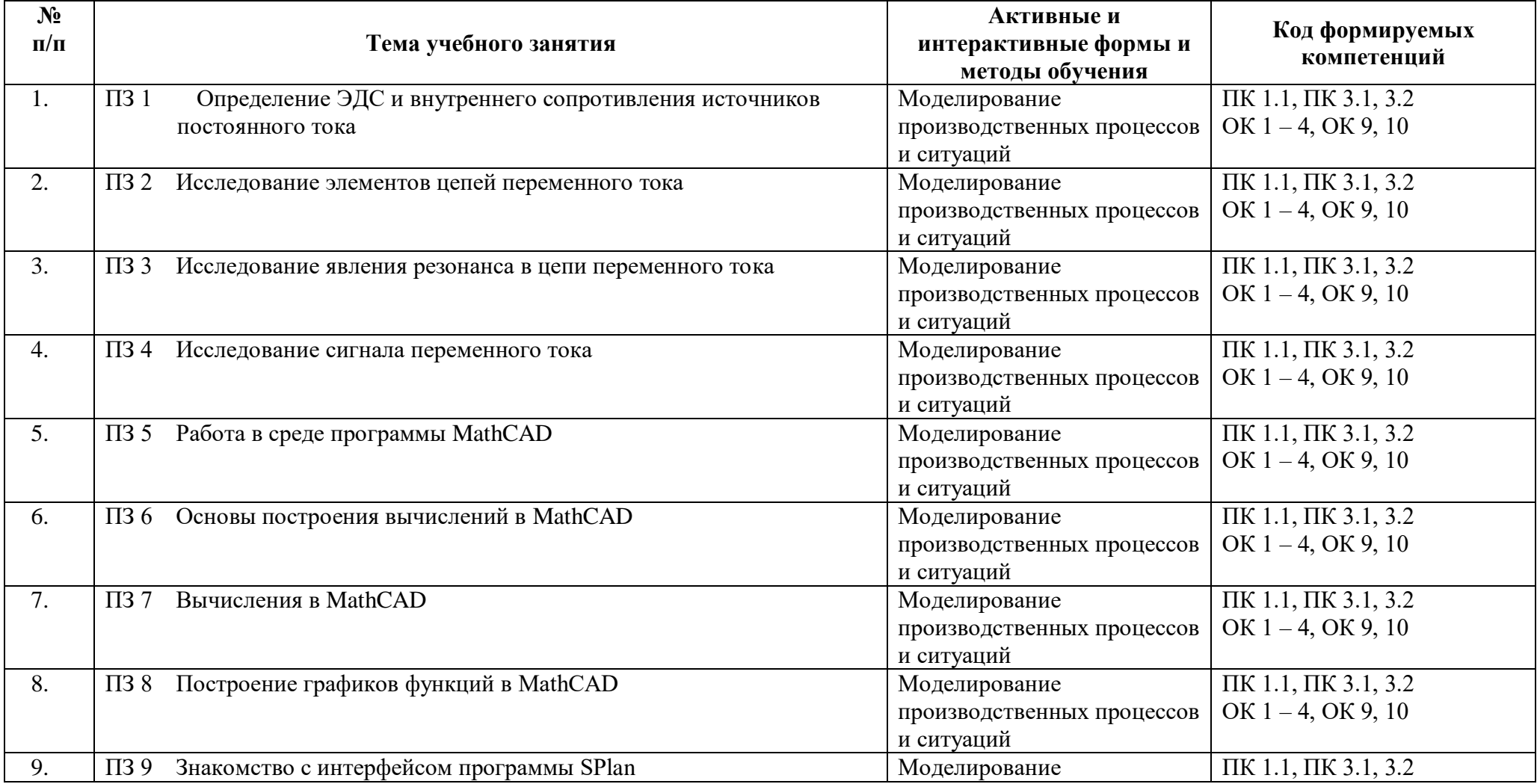

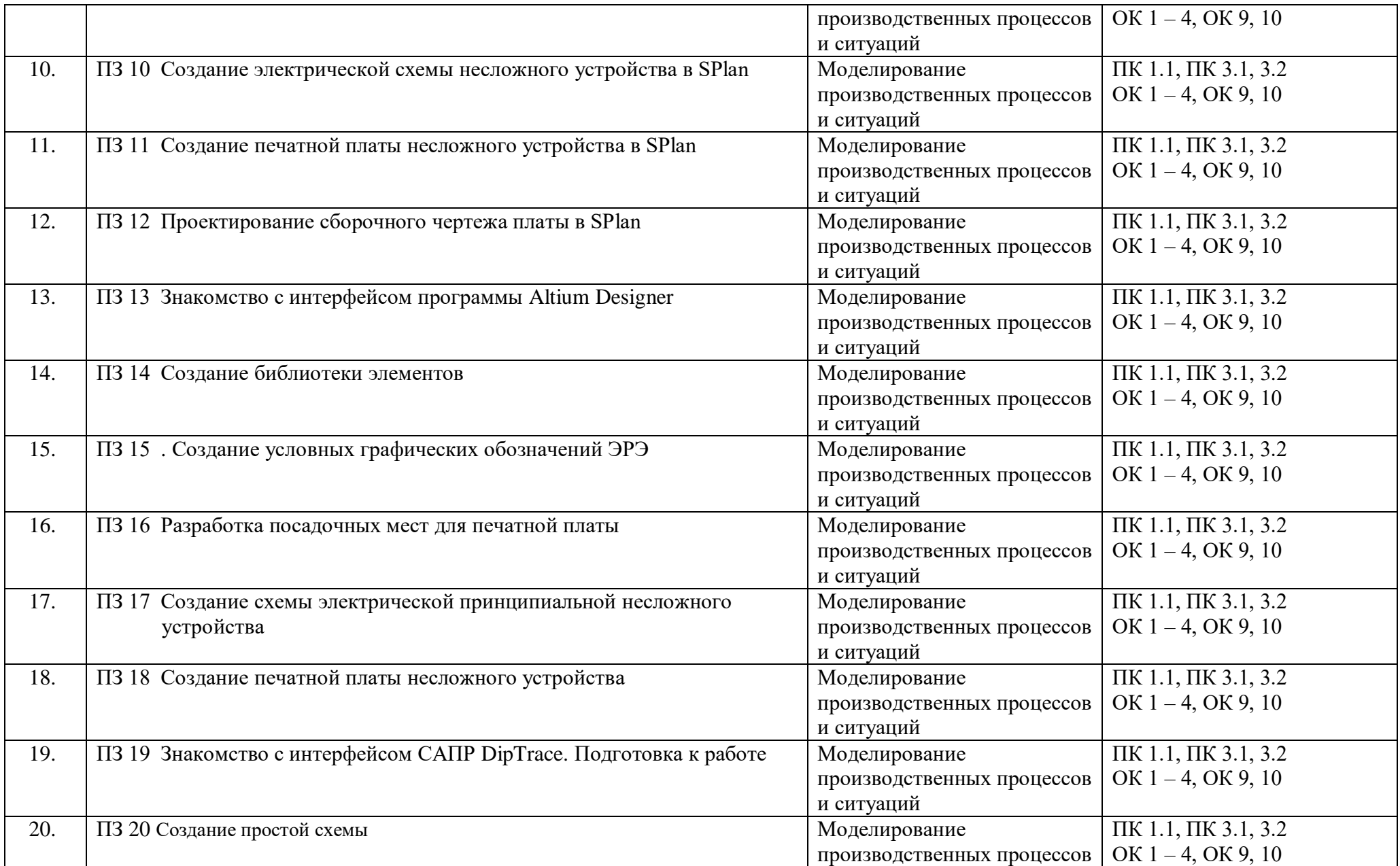

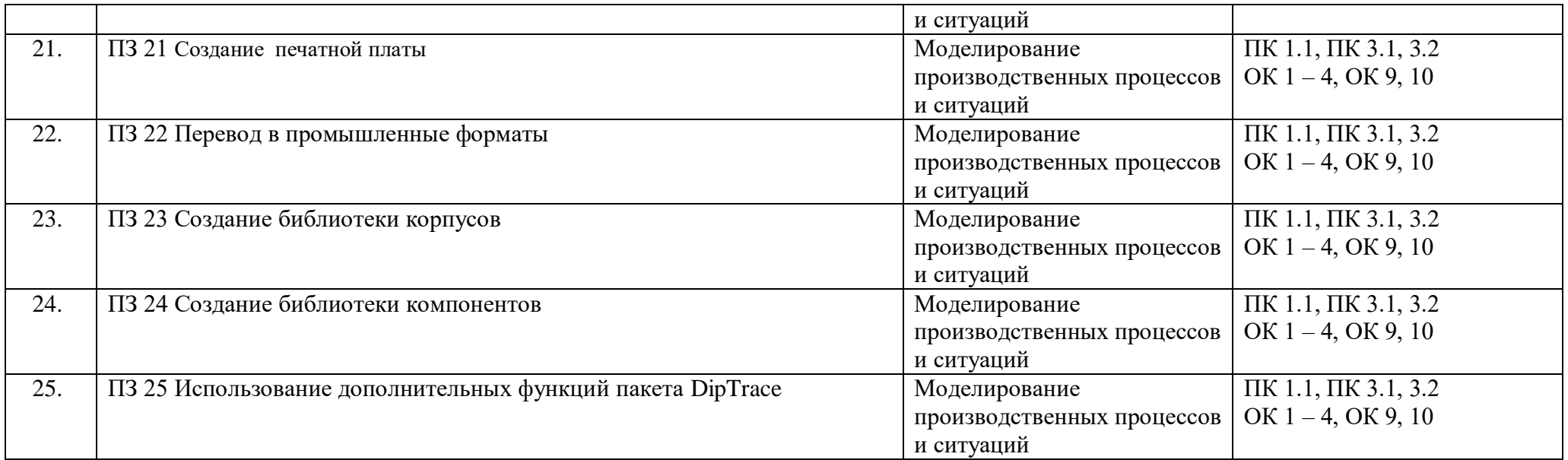

## **8 ЛИСТ ИЗМЕНЕНИЙ И ДОПОЛНЕНИЙ, ВНЕСЕННЫХ В РАБОЧУЮ ПРОГРАММУ**

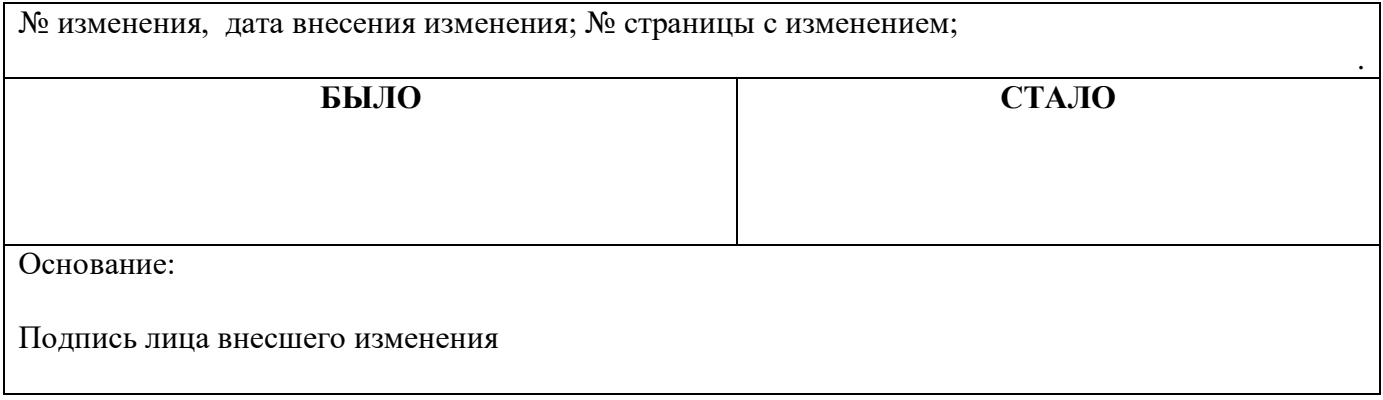

**Леверкина Марина Александровна**

## **Преподаватель спецдисциплин**

## **Государственное автономное профессиональное образовательное учреждение Самарской области «ТОЛЬЯТТИНСКИЙ ЭЛЕКТРОТЕХНИЧЕСКИЙ ТЕХНИКУМ»**

## **РАБОЧАЯ ПРОГРАММА ОБЩЕПРОФЕССИОНАЛЬНОЙ ДИСЦИПЛИНЫ**

## **ОП.10 ПРИКЛАДНОЕ ПРОГРАММНОЕ ОБЕСПЕЧЕНИЕ ПРОФЕССИОНАЛЬНОЙ ДЕЯТЕЛЬНОСТИ**

ПРОФЕССИОНАЛЬНЫЙ ЦИКЛ *программы подготовки специалистов среднего звена*

*по специальности 11.02.16 Монтаж, техническое обслуживание и ремонт электронных приборов и устройств*